## [Un](http://bioinformatiquillo.wordpress.com) [Bioinformatiquillo](http://bioinformatiquillo.wordpress.com)

[Curriculum Vitae](http://bioinformatiquillo.wordpress.com/2008/12/31/curriculum-de-un-bioinformatiquillo-usando-la-plantilla-latex-cvmodern-con-lyx/)

wordpress.com 33333 España (Internet)  $\stackrel{\text{\tiny{(1)}}}{\bullet}$  +43(0)999 888  $\bullet$  +43(0)999 9999  $FAX$  +43(0)999 7777  $\boxtimes$  [miraenelblog@gmail.com](mailto:miraenelblog@gmail.com) bioinformatiquillo.wordpress.com

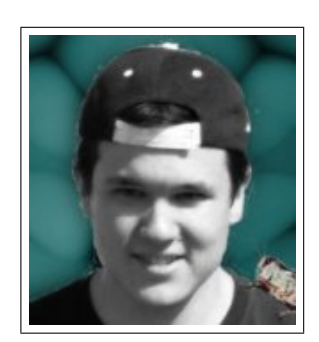

Anotaciones informáticas de un biólogo en ciernes

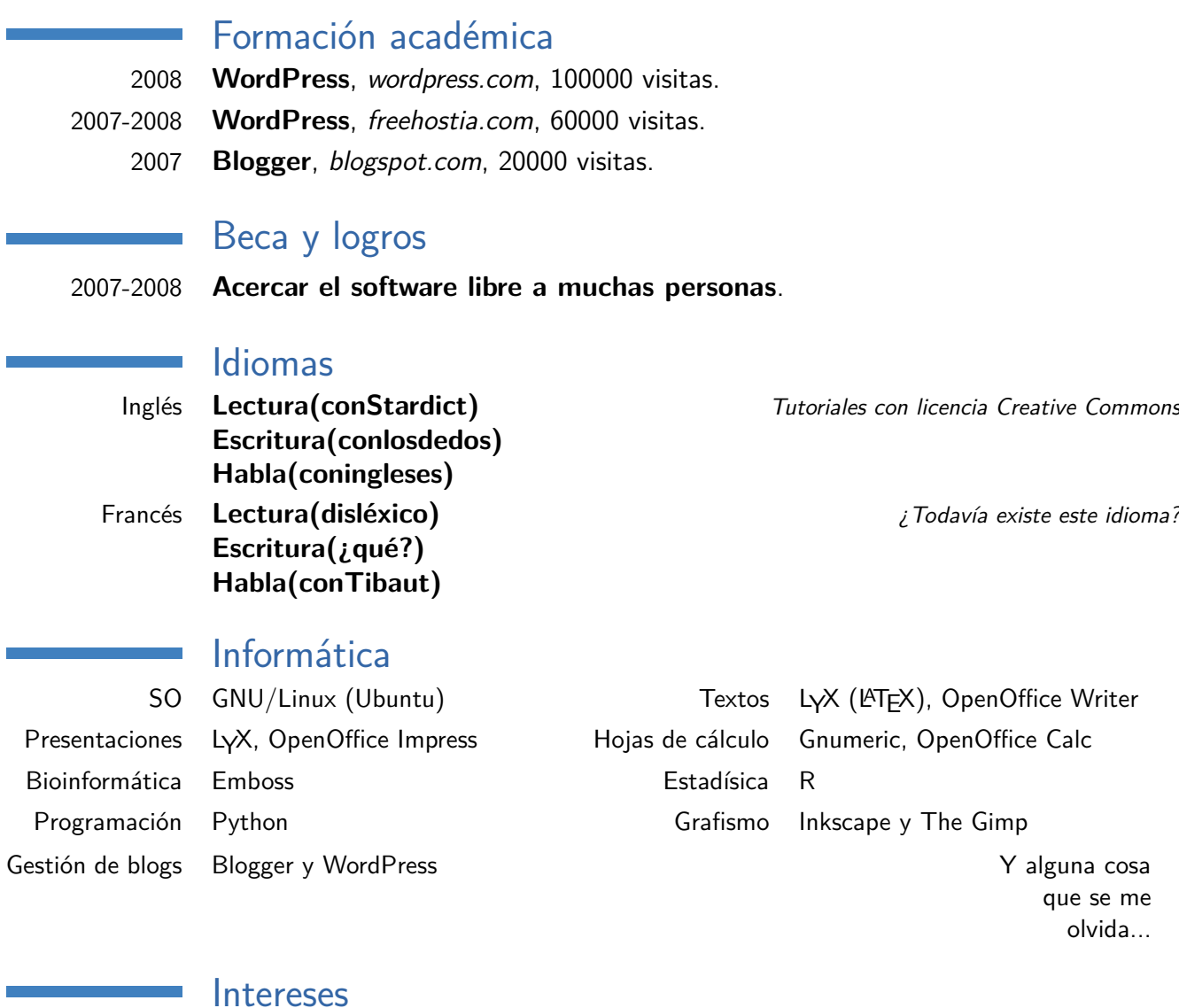

Libertad Para hacer lo que quiera con lo que tengo. Compartir Mi trabajo con otra gente. Privativo Solo de cintura para abajo (con excepciones). Sensatez La única manera de progresar.

## Ya no se me ocurren más chorradas

- Lista simple.
- Lista simble.
- 
- Lisa doble. . . . . . también.
- Lista. . . . . . doble.
	-

Subsección

$$
L_Y X \times \text{FT}_E X
$$

## Sección con contenido aparte

Aquí se puede escribir lo que se quiera, incluso la ecuación general del equilibrio Hardy-Weinberg para un gen con dos alelos:

$$
p^2 + 2pq + q^2 = 0
$$

¿era así?

<span id="page-1-0"></span>Ahora Estoy pensando cómo gastarme lo que me ahorro (moral y económicamente) al no usar software privativo.

También hay referencias.

## **Referencias**

Un Bioinformatiquillo.

La comunidad, desde siempre.

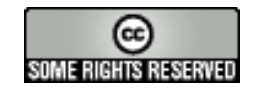